## **Free Download**

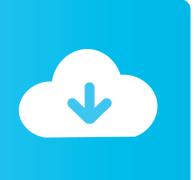

Reader For Mac Connect Via Bluettoth

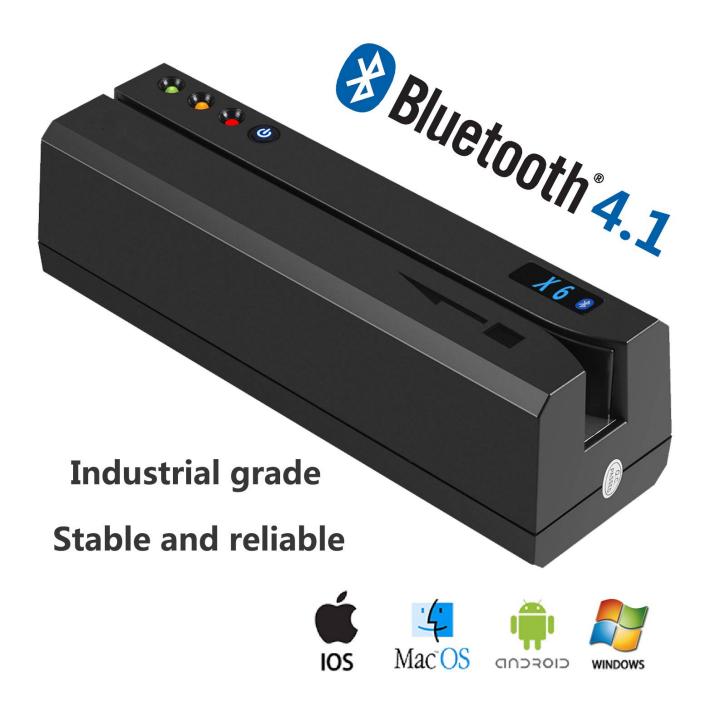

Reader For Mac Connect Via Bluettoth

## Free Download

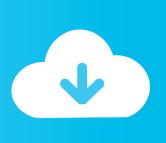

The Apple TV Bluetooth pairing works fantastic for this Second, you might have a different level of listening comfort than the people you share the couch with.

0 headphones (but you should have no problem pairing older Bluetooth headphones). Bluetooth Connect PcWatch how to connect your Square contactless and chip reader to your smartphone or tablet via Bluetooth LE.. What You'll Need To get up and running with your own wireless setup, you'll only need two things: your Apple TV unit and a pair of Bluetooth headphones.. (You may recall from that we like to keep our audio system simple by pairing a beefy Bluetooth speaker to the movie source.. For readers interested in simultaneous TV/media center speaker use and headphone playback we'd encourage you to check out.

## Office Home amp; Business 2019 For Mac Download

RELATED: First, you want to watch TV without keeping everyone up It's not the bright flashes of explosions in action movies, but the wall-shaking vibrations of the sound effects that wake your spouse, kids, or housemates.. As an aside, you can also pair Bluetooth speakers to the Apple TV While the majority of people will be interested in the Bluetooth functionality for headphone use, you may find it handy to pair your Apple TV with a Bluetooth speaker if you're using it for specializes tasks like presenting or backyard projection. herunterladen lagu dangdru grup gaul jalan datar

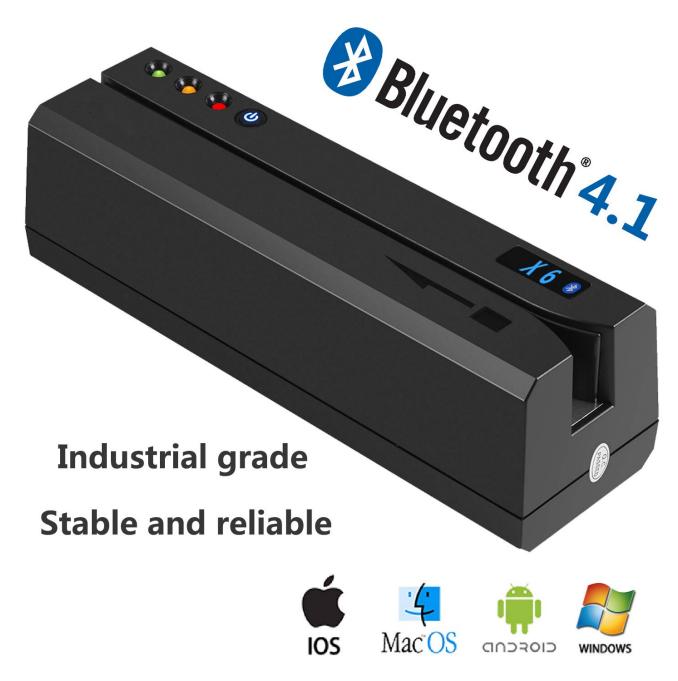

techno recorder

## Microsoft Intellitype Pro 7.1 For Mac

Bluetooth Connect PcWhy Would I Want To Do This? While the reasons someone might want to link a pair of wireless headphones to their TV are varied, there's generally two primary reasons why you might do so.. Maybe you want to share the viewing experience while letting everyone adjust the volume to their personal preference. <u>Legal Writing Tools For Mac</u>

**Basic Invoice Template For Mac** 

Unfortunately, you cannot do this with the Apple TV, as it does not allow for simultaneous audio over Bluetooth and HDMI.. Visio reader for mac os x The Apple TV supports Bluetooth 4 0 so if you want to squeeze out the most quality with the best battery life, you should consider using Bluetooth 4.. We make note of this shortcoming specifically to save you the headache of discovering it for yourself, as the whole headphones-with-TV-speakers setup is a configuration we get frequent reader questions about.. Text Reader 1 2 1 - Saves text file to audio file using text-to-speech Download the latest versions of the best Mac apps at safe and trusted MacUpdate Download, install, or update Text Reader for Mac.. May 04, 2011 Text Reader is a simple to use speech synthesizer which will read any text you want for you and gives you the option to save it as an audio file so you can send it to someone else or listen to it by yourself when you are on your way. 34bbb28f04 Unduh Apk Fhx Coc Edition For Coc

34bbb28f04

download lagu cina sarang hae reviews